## **Operazione preliminare all'abilitazione**

In fase di abilitazione dell'applicazione 770 il sostituto d'imposta deve indicare la Tipologia per identificarsi. In particolare, dovrà selezionare una delle seguenti tre opzioni.

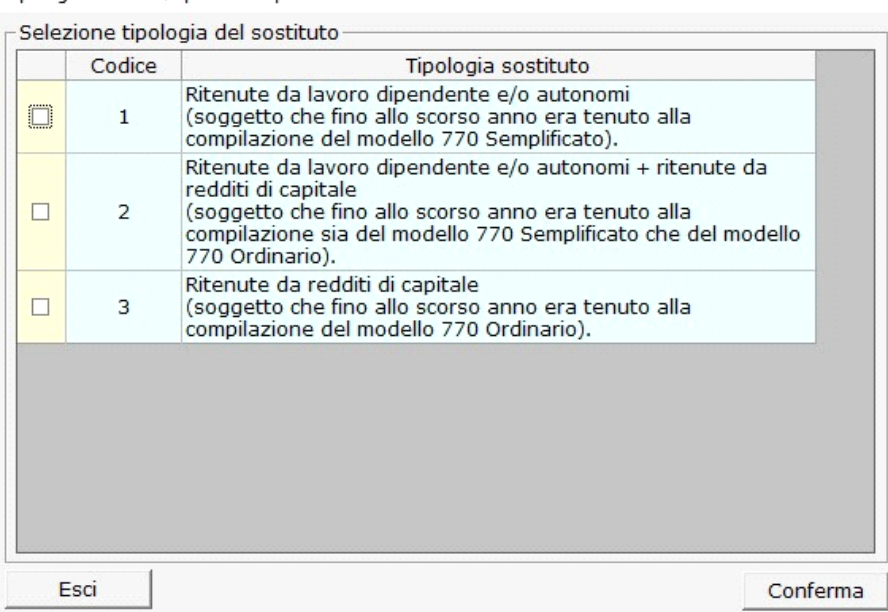

*Opzione 1: se è un sostituto che ha operato solo ritenute da lavoro dipendente e/o ritenute da lavoro autonomo* (soggetto che fino allo scorso anno era tenuto alla compilazione del modello 770 Semplificato).

*Opzione 2: se è un sostituto che ha operato sia ritenute da lavoro dipendente e/o ritenute da lavoro autonomo che ritenute da redditi di capitale* (soggetto che fino allo scorso anno era tenuto alla compilazione sia del modello 770 Semplificato che del modello 770 Ordinario).

*Opzione 3: se è un sostituto che ha operato solo ritenute da redditi di capitale* (soggetto che fino allo scorso anno era tenuto alla compilazione del modello 770 Ordinario).

*Si precisa che in base alla scelta del sostituto, sono resi disponibili i soli quadri ed i campi coerenti con la Tipologia selezionata.*

**N.B!!** *La tipologia del sostituto e la scelta dei dati da inviare può essere modificata anche dopo aver abilitato l'applicazione cliccando il pulsante "Tipologia sostituto" presente nel frontespizio nella sezione "Tipo di dichiarazione".*

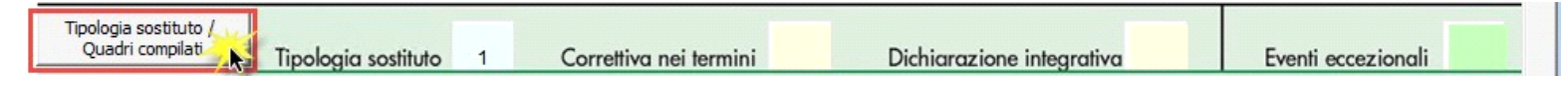

N° doc. 34959 - aggiornato il 13/06/2017 - Autore: GBsoftware S.p.A.

GBsoftware S.p.A. - Via B. Oriani, 153 00197 Roma - C.Fisc. e P.Iva 07946271009 - Tel. 06.97626336 - Fax 075.9460737 - [email protected]

Tipologia sostituto / quadri compilati